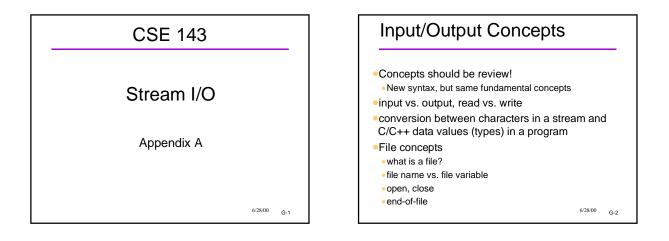

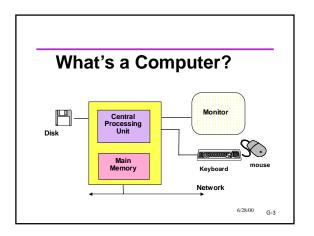

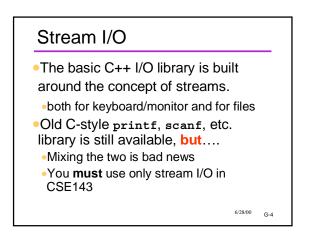

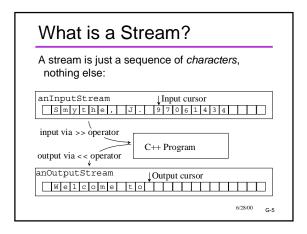

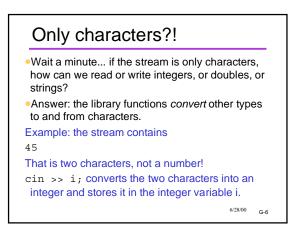

# Well-Known Streams

- •Global streams defined in iostream.h:
- •cin: standard input stream (usually keyboard)
- cout: standard *output* stream (usually screen) • cerr: standard *error* stream (also usually
- directed to the screen)
- Programs can open other streams to/from files and other devices.

6/28/00 G-7

# << Review For output streams, << is the "put to" or " "

# >> Review For input streams, >> is the "get from" or "extraction" operator #include <iostream.h>

int x, ID; char Name[40]; cin >> x; cin >> Name >> ID; // Can read multiple items on one line // Note: no &'s as with scanf

•<< and >> are aware of the types of the
data
62800
G.9

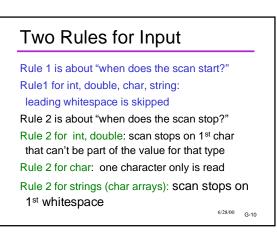

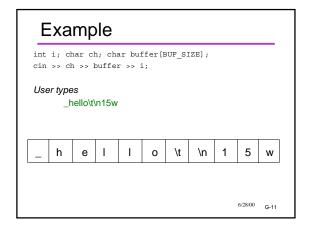

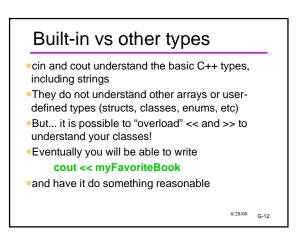

## What Are cin and cout?

- Actually, cin and cout are objects
- They are global variables whose types are the classes istream and ostream.
- As classes, they have methods that can be called
  - Use regular . notation
  - Some methods can be used to check the status of the stream, or change the status.
  - •Other methods are used for I/O other than what << and >> provide

6/28/00 G-13

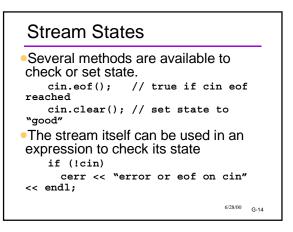

### End-Of-File State Input Errors Stream input "fails" if the next thing in the Means there is no more input in the stream input has the wrong format or if there is no eof is a state; it's not a special value in the stream more data (end of file). eof is most often used with files If an input operation fails, the variable eof with keyboard input? involved is not changed. • User signals by typing a special key combination if (cin >> k)• CNTL-Z, CNTL-D, etc. depends on operating system cout << "new value for k read ok";</pre> • The special key is NOT sent to the program. The eof else status is what is detected. cout << "input failed; "</pre> << "k not changed"; 6/28/00 G-15

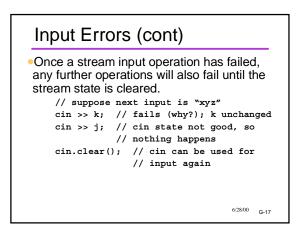

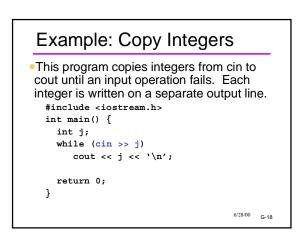

6/28/00 G-16

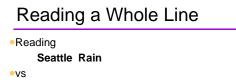

### Seattle-Rain

cin >> stringvar won't do the former -- why?
Need an additional function: getline

# cin.getline (stringvar, len);

- •Dot notation! What's happening here??
- Answer: Remember, cin and cout are really objects

6/28/00 G-19

6/28/00 G-23

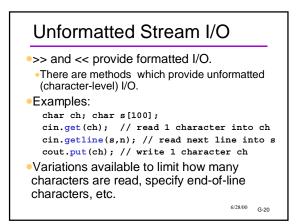

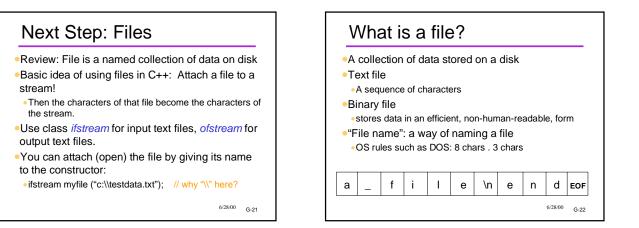

# File Operations (Abstract)

• "open"

- Creating a variable to represent the file
- Allows you to access the file's contents
- •"read"
- getting data from the file, similar to cin >> var;
  "write"
- storing data to a file, similar to cout << var;</li>
- •"close"
- Tells the OS you're finished with a file
- Can't do any more reading/writing
- Might lose data if you forget to close!

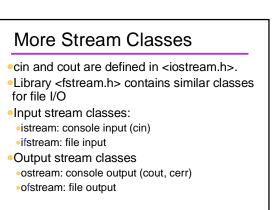

6/28/00 G-24

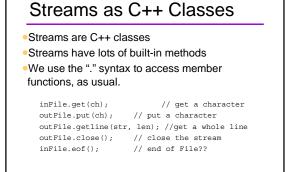

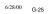

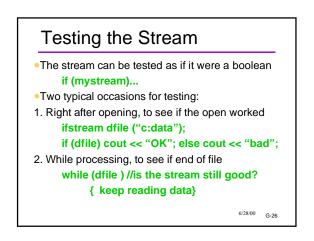

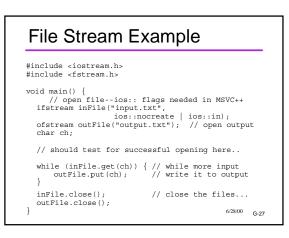

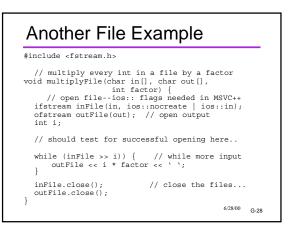

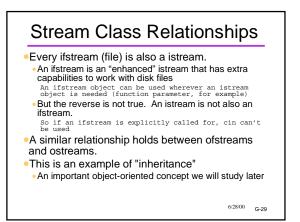

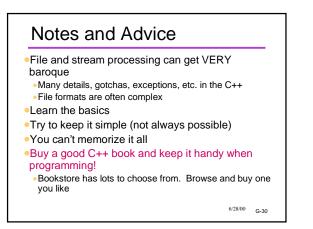